## Adobe Photoshop 2021 (Version 22.0.0) serial number and product key crack Product Key Full Download [Latest]

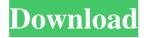

1 / 19

Photoshop's popularity means that the program's features are constantly being updated. Users who need help with the more complicated processes can attend a Photoshop class or hire a tutor. However, the best way to master Photoshop is to use it on a daily basis and work through the different tasks. For an in-depth examination of Photoshop features, types of image editing, and topics like color management, creative processes, and the basics of Adobe's online publishing platform, check out the Macworld Lab's guide to Adobe Photoshop CS6. You

should also be aware that Photoshop can be used as part of a comprehensive image editing workflow. It's often paired with other editors to achieve a desired result. In fact, many magazines, online publications, and even books use Photoshop to help with workflow planning and creative processes. For example, when producing black and white images for magazines and newspapers, it's common to use Photoshop for editing, then use Corel Draw for more types of editing including color, contrast, and brightness. 1. Work with Layers Layers are what make the Photoshop system so powerful. You can "stack" layers to build images and alter what appears in

the image without having to delete and replace an existing layer. Using layer management tools, you can rearrange layers to create different effects. You can also change the blending mode of a layer to control how two layers are blended together. Adobe's guide to layer management explains the various layers and how they can be managed. Essentially, they're built up using objects that have attributes like position and transparency. These are treated like objects in other graphic design programs, such as Adobe Illustrator. 2. Use Brushes You can use a number of built-in brushes that Photoshop CS6 comes with. These include grayscale, spot, and regular brushes, all of which

are applied as layers. You can change their size, opacity, and the way they appear. Adobe has a series of guides to the different brushes and how you can use them. You can experiment with different brush types and sizes, and you can adjust their attributes like opacity. It's important to note that these tools come with Photoshop and don't replace existing tools. They provide some additional functionality. 3. Draw with the Pen Tool The pen tool is a basic tool in Photoshop that can draw shapes, lines, and other shapes. It has the most basic set of editing tools that you can use to make an image.

Adobe Photoshop 2021 (Version 22.0.0) Torrent Free Download [Updated-2022]

Here are the best Photoshop alternatives for you to create professional images with: Photoshop alternatives: What are they good for? Photoshop is the most popular graphics editor in the world, but some people don't like it due to its many features and lack of other graphic tools. Instead, they prefer other alternatives. But there are many reasons why people choose one app over another: They are faster They are easier to learn They have better performance They have features that are not available in the other apps. So, if you want to try some other software for editing images, Photoshop alternatives can help you. Get Photoshop alternatives for Mac You

can download Photoshop alternatives for Mac and use them on your Mac computer. MacBook computer is getting faster and faster with each release and it can load Photoshop faster than a Windows computer. So, if you have a Mac, you can use Photoshop without issues. To download Photoshop, you need to visit Mac App Store. But Photoshop Alternatives won't have the newest versions of Photoshop. You will need to update Photoshop to the newest version manually. But you won't have to update the images you are working on. It is better to use Photoshop alternatives for Mac if you are not a Photoshop expert. It is probably better to use Mac Photoshop alternative software to create

a Photoshop design and use a separate Windows software for editing photos. Choose the best Photoshop alternative If you are looking for a Mac alternative to Photoshop, you can use Adobe's app or a free app. For example, Affinity Designer is the best Adobe alternative for Mac. It offers a beautiful interface, an easy workflow, and plenty of tools for graphic designers and Photoshop experts. DesignMate is a free Mac alternative to Photoshop that can work smoothly with Adobe Illustrator and Photoshop. It can work like Photoshop in terms of slicing, editing, and printing. This software is ideal for web designers and photographers. It is completely free to use. Useful features: It is a powerful

design software for web and print You can import pictures You can also create new ones It has many choices for the layer, mask and fill You can add photo effects, and so much more Print the chosen images If you want to print the images you created, you can use a681f4349e

Adobe Photoshop 2021 (Version 22.0.0) (LifeTime) Activation Code

Roofing Contractor Nearby West Lebanon, NH 03251 Roofing Contractor Nearby West Lebanon, NH 03251 There are plenty of ways that a commercial roofing contractor's services can be helpful to you. In the event you're trying to beautify your business area, a roofing contractor is the greatest service to call. Roofers can work for you on a temporary basis to produce a new roofing on your office or manufacturing unit. They may also work with you to develop a new roof that meets the high requirements of a big business. In the short term, a roofing

contractor would help you avoid pricey roof repairs. Due to this, a roofing company which can be direct would be the top choice. However, if you are thinking about enhancing your building to make it more energy-efficient and secure for the future, hiring a roofing contractor to do the work is the most sensible option. If you're searching for a roofer, make sure to ask about their experience, credentials, and insurance. Do you have a new roof on your residence? If your answer is yes, you should set up a roofing contractor right away. Homeowners that are not pleased with their current roof might want to be certain to discover the finest roofer. Roofing contractors don't generally

subscribe to a company plan and they may also be able to give you an estimate without an appointment. Some people might believe that if a roofing contractor is inexpensive, it must be bad. Many professionals, however, offer terrific customer service and they truly care about the customers. In the event you are not pleased, just request for a referral and you will probably find someone who's much better than you actually thought. One of the greatest causes for choosing a roofer is to guarantee that your home is actually protected against storms. Roof repair or replacement is required if high wind or hail has damaged the roof. Additionally, if your roof has a lessened level of

protection, it can possibly lead to humidity problems. In the event you are thinking about a new roof installation, you might be troubled with the cost. Nonetheless, roofers can charge anywhere from \$10 to \$1000, depending on your roofing set up and the scope of your project. If you are planning a new roof on your house, make certain to include a professional roofing contractor in your plans to guarantee the job is done efficiently, and correctly. In the event you have a big project, you might want to be certain to

What's New In Adobe Photoshop 2021 (Version 22.0.0)?

Identifying need for services and public sector performance in two mental health systems. To identify what mental health services were offered in two mental health systems and to compare service provision in the public and private systems in Western Australia. Mental health service delivery data were collected by telephone by the most recent contact with the mental health service. System performance and requirements for services were identified by using previously developed indicators. Although less than 10% of the people accessed mental health services, there were marked differences in the types of services offered. Almost

half of the services provided by the public system were psychotherapy. The most important factors that determined service access were severity of the presenting problem and the nature of the relationship between patient and professional. Services available in the private sector were either group therapy or counselling provided by a therapist (except when used as a screening instrument). Public services perform well in their clinical outcomes, but this must be balanced against underutilisation rates in the private sector. Although system performance is important, it is not the only determinant of service delivery. Treatment availability, accessibility, affordability

and acceptability are also important. There is an urgent need for evidencebased policy instruments to complement national indicators that will provide a tool for making system-wide improvements in mental health.Rainbow Caramel Dip My sister gave me this wonderful recipe for caramel dip. She would give it to us at birthdays and have the goal of saving it until we came of age. When we eventually stopped receiving birthday parties and asked for birthday gifts she went ahead and made us the house's birthday chocolates. I think it's about time I save this recipe for my own birthday now! Homemade caramel dip is a wonderful way to enjoy quality caramel without all the additives.

It's one of those desserts that is not really sweet, but has an excellent flavor. This dip is low calorie (there is a small amount of flour which is made up for by the sugar) and made only with ingredients that taste good. Caramel Dipping Sauce Ingredients: 2 cups chopped apples 1/2 cup sugar 3 tablespoons flour 1/4 cup water Directions: Combine all ingredients in a saucepan over medium heat. Cook for about 15 minutes, stirring often, until caramelized. Whipped Topping Ingredients: 1/2 cup whipped cream 2 tablespoons powdered sugar Directions: Stir whipped cream and powdered sugar together until

System Requirements For Adobe Photoshop 2021 (Version 22.0.0):

Recommended Specifications: Configuration: Discovered Bugs: Other Thoughts: This addon is work in progress, and I will try my best to constantly improve it. As always, feedback and constructive criticism is welcome, and any suggestions for future features are appreciated. Some of the features that this addon implements are still missing from other addons, which is why I have decided to make this a newer addon, even though the other addons are much better.Q: Get the

android market app id from a URL

## Related links:

http://www.astralbodytravel.com/?p=1732

http://newsleading.com/?p=856

https://trabal.mx/2022/06/adobe-photoshop-cs3-activation-code-win-mac-2022-latest/

http://shaeasvaccounting.com/adobe-photoshop-2021-version-22-1-1-key-generator/

https://kramart.com/wp-content/uploads/2022/06/Adobe Photoshop 2022 Version 2301 Crack Dow nload PCWindows 2022 New.pdf

https://www-dso.sws.iastate.edu/system/files/webform/Photoshop-2022-Version-2341.pdf

https://gretchenscannon.com/2022/06/30/adobe-photoshop-cs3-full-license-keygen-full-version-free-win-mac/

https://mdotm.in/photoshop-cc-2019-version-20-serial-key-free-download-x64/

https://omidsoltani.ir/wp-

content/uploads/2022/07/Photoshop 2021 Version 2210 With License Key For PC.pdf

https://hiepsibaotap.com/wp-content/uploads/2022/07/Adobe Photoshop 2022 Version 231.pdf

http://www.graham-lawler.com/wp-content/uploads/2022/06/Adobe Photoshop CC 2015 Keygen Crack Serial Key Activation Key Free For Windows Latest202.pdf

https://baseheadinc.com/wp-content/uploads/2022/06/Photoshop CC 2015 Crack Keygen Free.pdf

https://www.5etwal.com/adobe-photoshop-2022-version-23-1-1-free-for-pc/

https://www.markeritalia.com/2022/06/30/adobe-photoshop-2021-version-22-activation-3264bit/

http://bookmanufacturers.org/photoshop-cc-2014-serial-number-for-pc-2022

http://imeanclub.com/?p=71623

https://polar-wave-12951.herokuapp.com/Adobe Photoshop 2021 Version 2242.pdf

http://touchdownhotels.com/photoshop-cc-product-key-and-xforce-keygen-download/

https://melhoreslivros.online/photoshop-2020-version-21-serial-number-and-product-key-crack-patch-with-serial-key-free/

https://www.cameraitacina.com/en/system/files/webform/feedback/chayon108.pdf